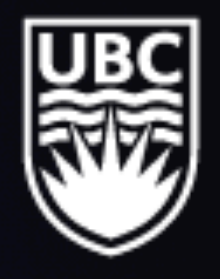

THE UNIVERSITY OF BRITISH COLUMBIA

## **LISA Data Challenge Glitch Mitigation in Verification Binaries**  Kye Emond, Jess McIver, Scott Oser

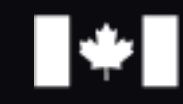

Natural Sciences and Engineering<br>Research Council of Canada

We acknowledge the support of the Natural Sciences and Engineering Research Council of Canada (NSERC).

**RAND** 

不可

Conseil de recherches en sciences naturelles et en génie du Canada

Nous remercions le Conseil de recherches en sciences naturelles et en génie du Canada (CRSNG) de son soutien.

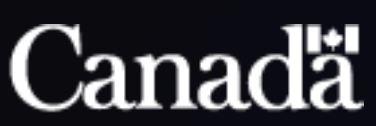

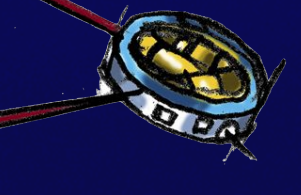

 $10^{-17}$ Strain  $10^{-18}$ Characteristic  $\frac{1}{2}$  10<sup>-19</sup>  $\frac{1}{5}$  $\frac{1}{2}$  10<sup>-20</sup>  $\frac{1}{2}$ 

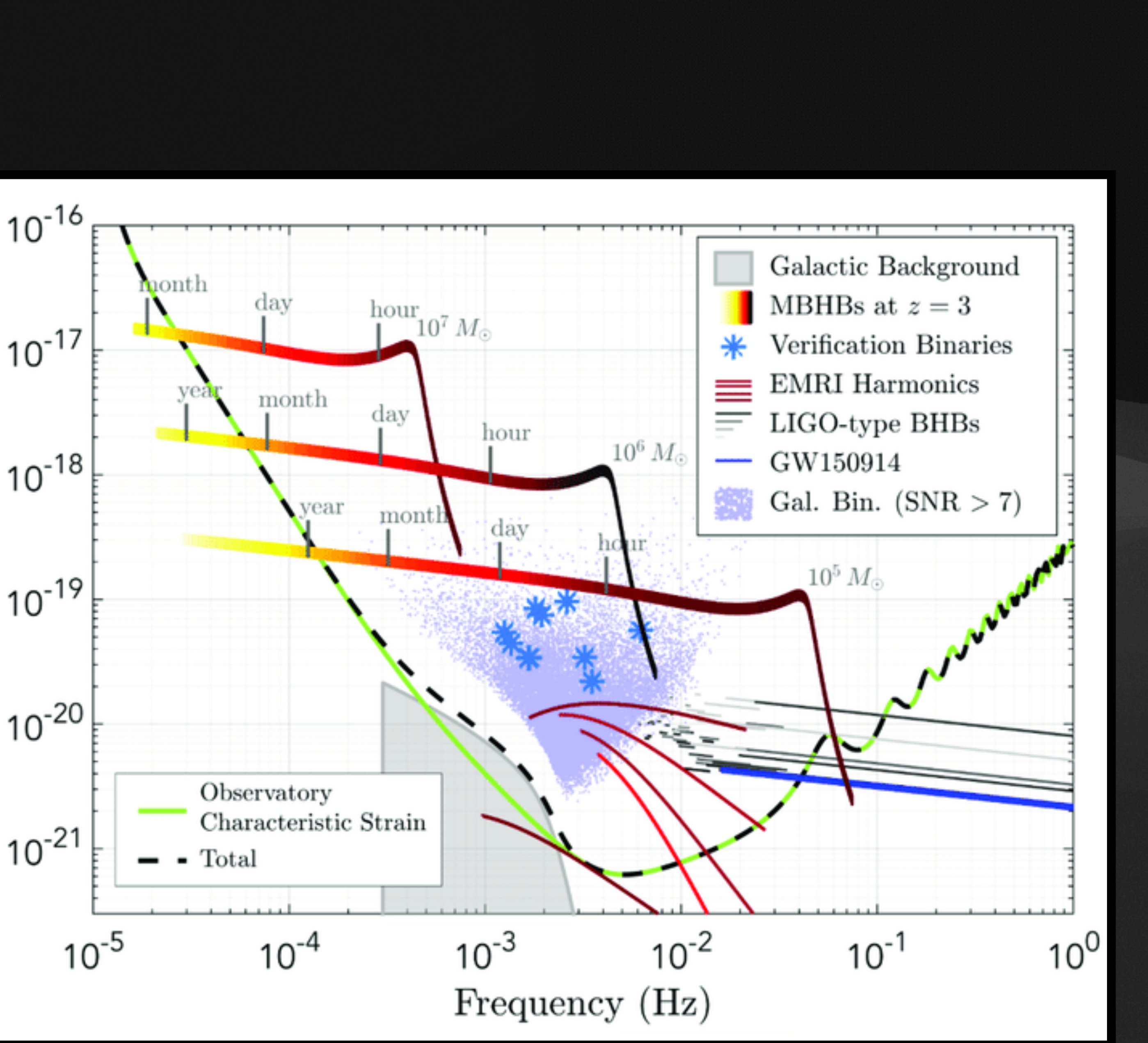

• LISA can detect GWs in the  $10^{-4}$  to  $1$  Hz range

 $10^{-17}$ Strain  $10^{-18}$ Characteristic  $\frac{1}{2}$  10<sup>-19</sup>  $\frac{1}{5}$  $\frac{1}{2}$  10<sup>-20</sup>  $\frac{1}{5}$ 

 $10^{-21}$ 

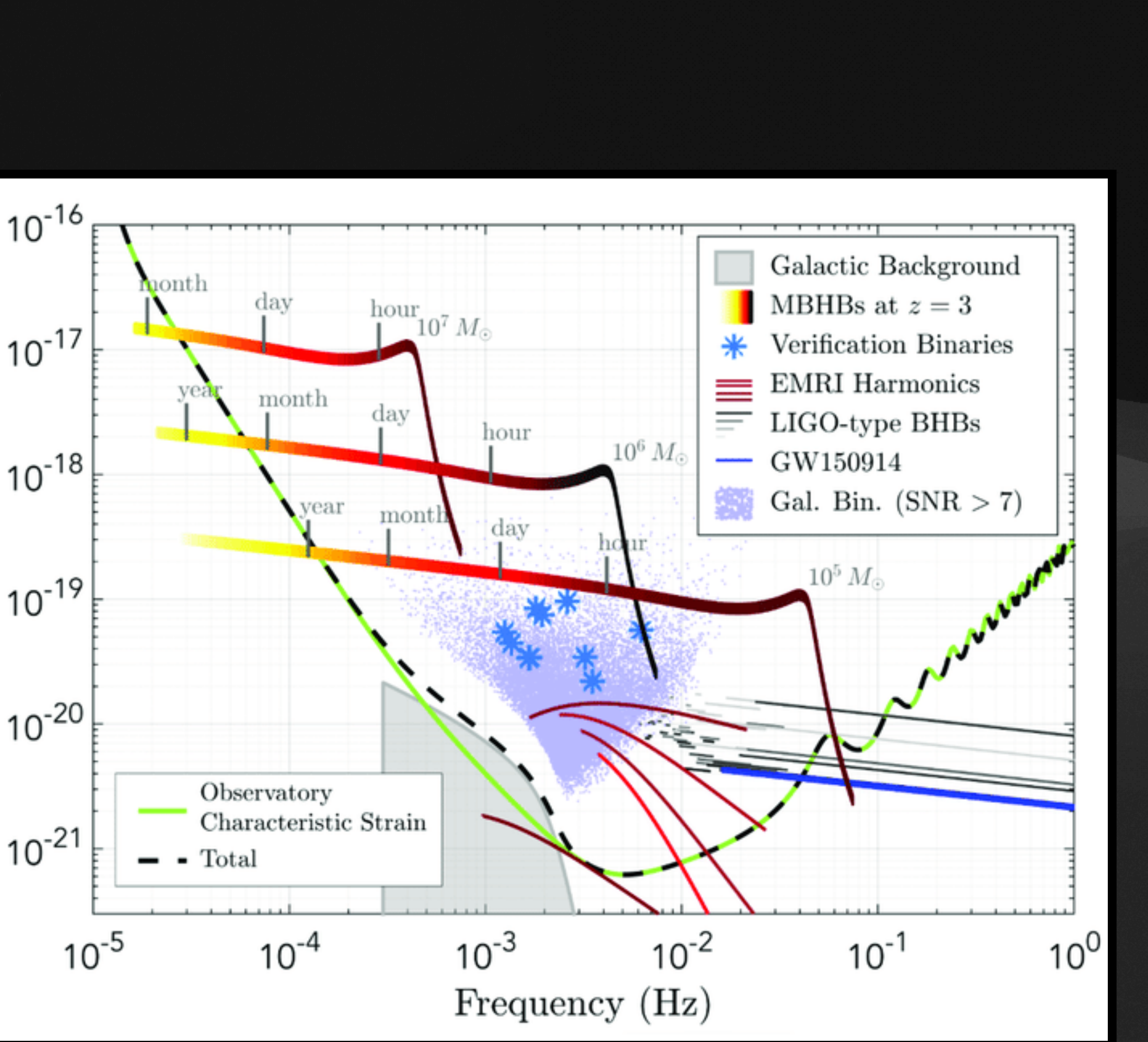

- LISA can detect GWs in the  $10^{-4}$  to  $1$  Hz range
	- Includes galactic binaries

 $10^{-17}$ Strain  $10^{-18}$ Characteristic  $\frac{1}{2}$  10<sup>-19</sup>  $\frac{1}{5}$  $\frac{1}{2}$  10<sup>-20</sup>  $\frac{1}{5}$ 

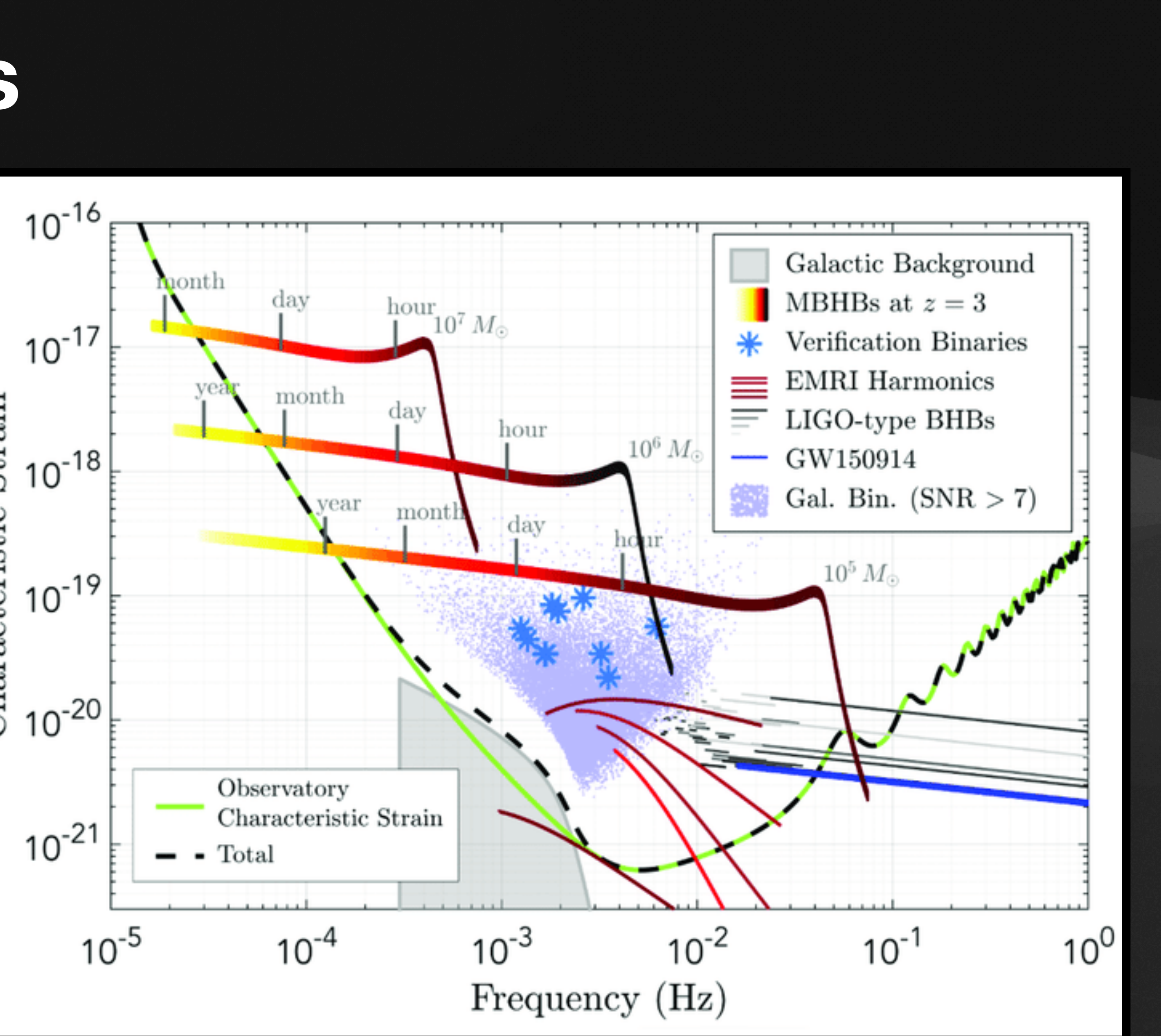

- LISA can detect GWs in the  $10^{-4}$  to  $1$  Hz range
	- Includes galactic binaries
- We know parameters of ~30 binaries from other observations

 $10^{-17}$ Strain  $10^{-18}$ Characteristic  $\frac{1}{2}$  10<sup>-19</sup>  $\frac{1}{5}$  $\frac{1}{2}$  10<sup>-20</sup>  $\frac{1}{5}$ 

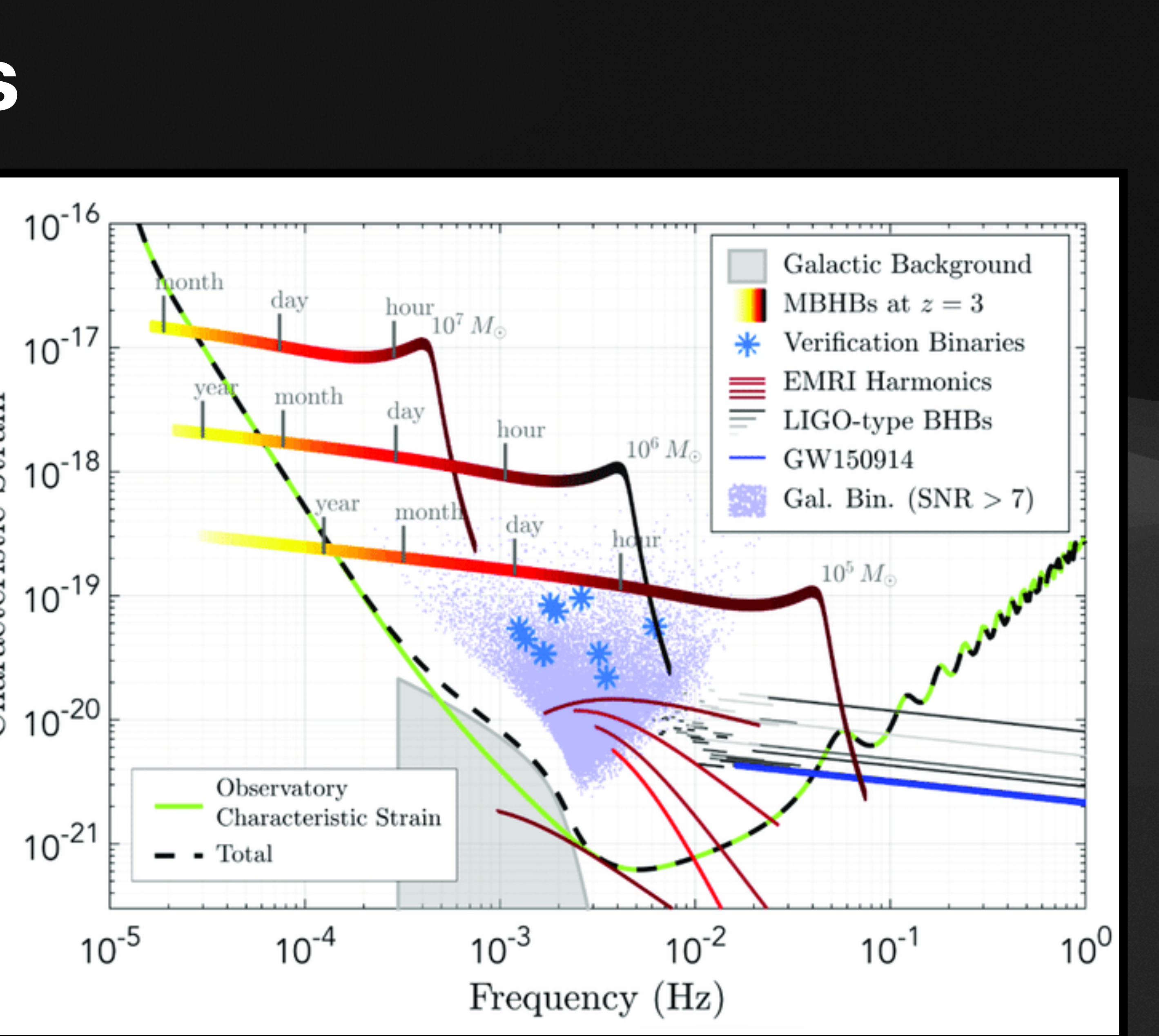

- LISA can detect GWs in the  $10^{-4}$  to 1 Hz range
	- Includes galactic binaries
- We know parameters of ~30 binaries from other observations
- We can *verify* LISA is working by checking that we get predicted GWs

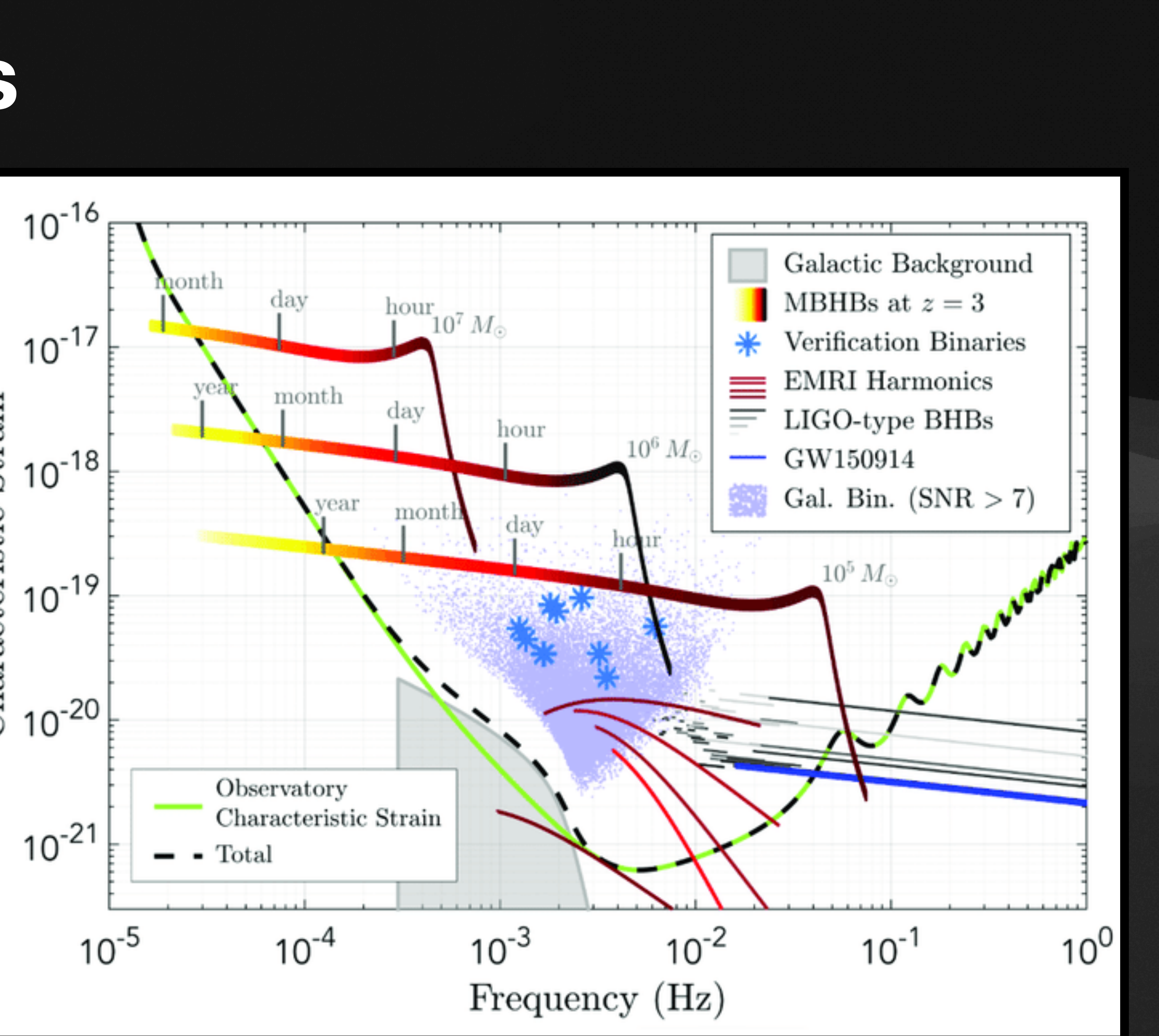

- LISA can detect GWs in the  $10^{-4}$  to  $1$  Hz range
	- Includes galactic binaries
- We know parameters of ~30 binaries from other observations
- We can *verify* LISA is working by checking that we get predicted GWs
- These are *verification binaries*

Strain  $10^{-18}$ Characteristic  $10^{-19}$ 

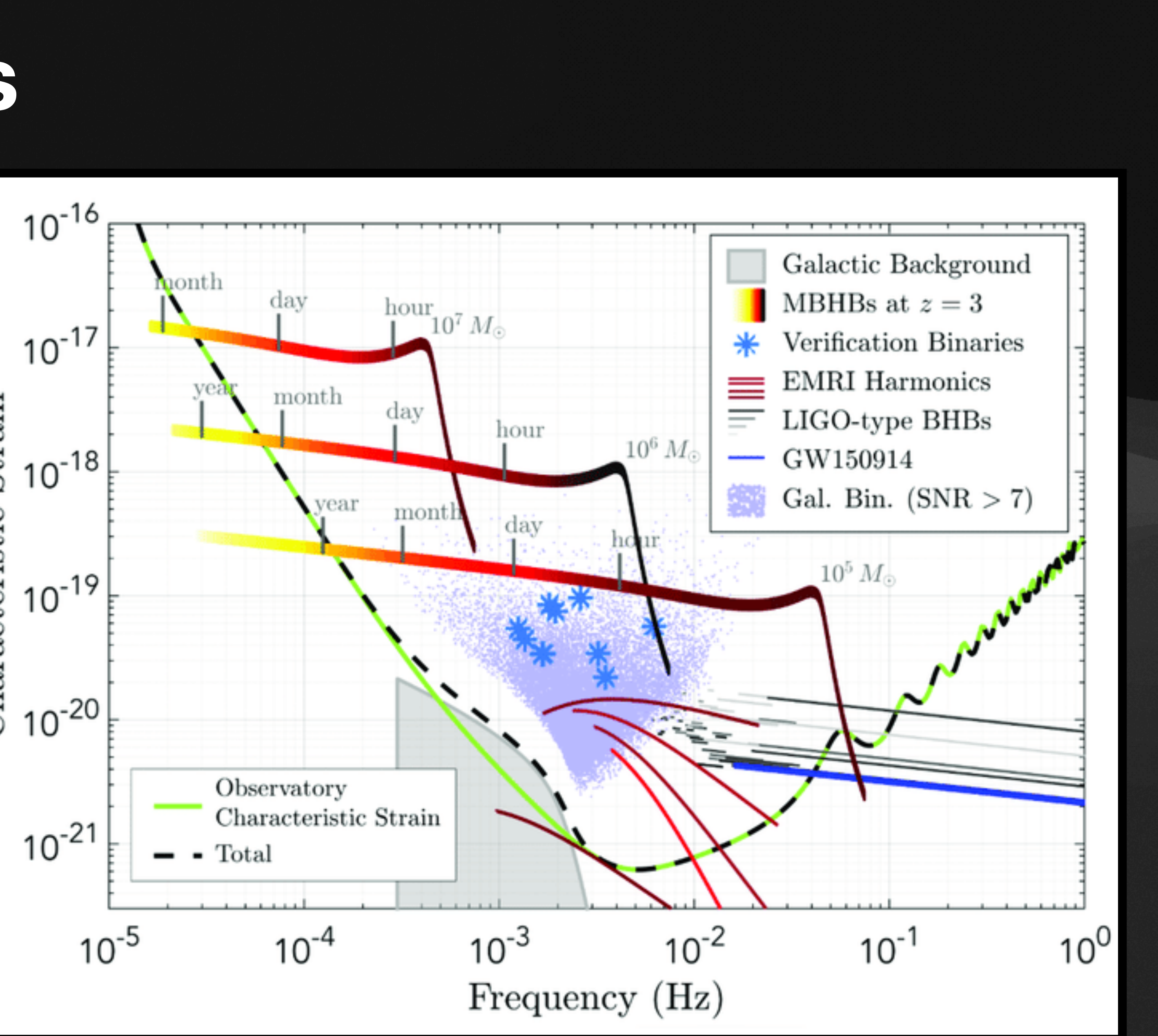

• GW signal from verification binaries

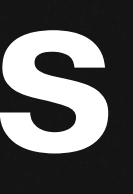

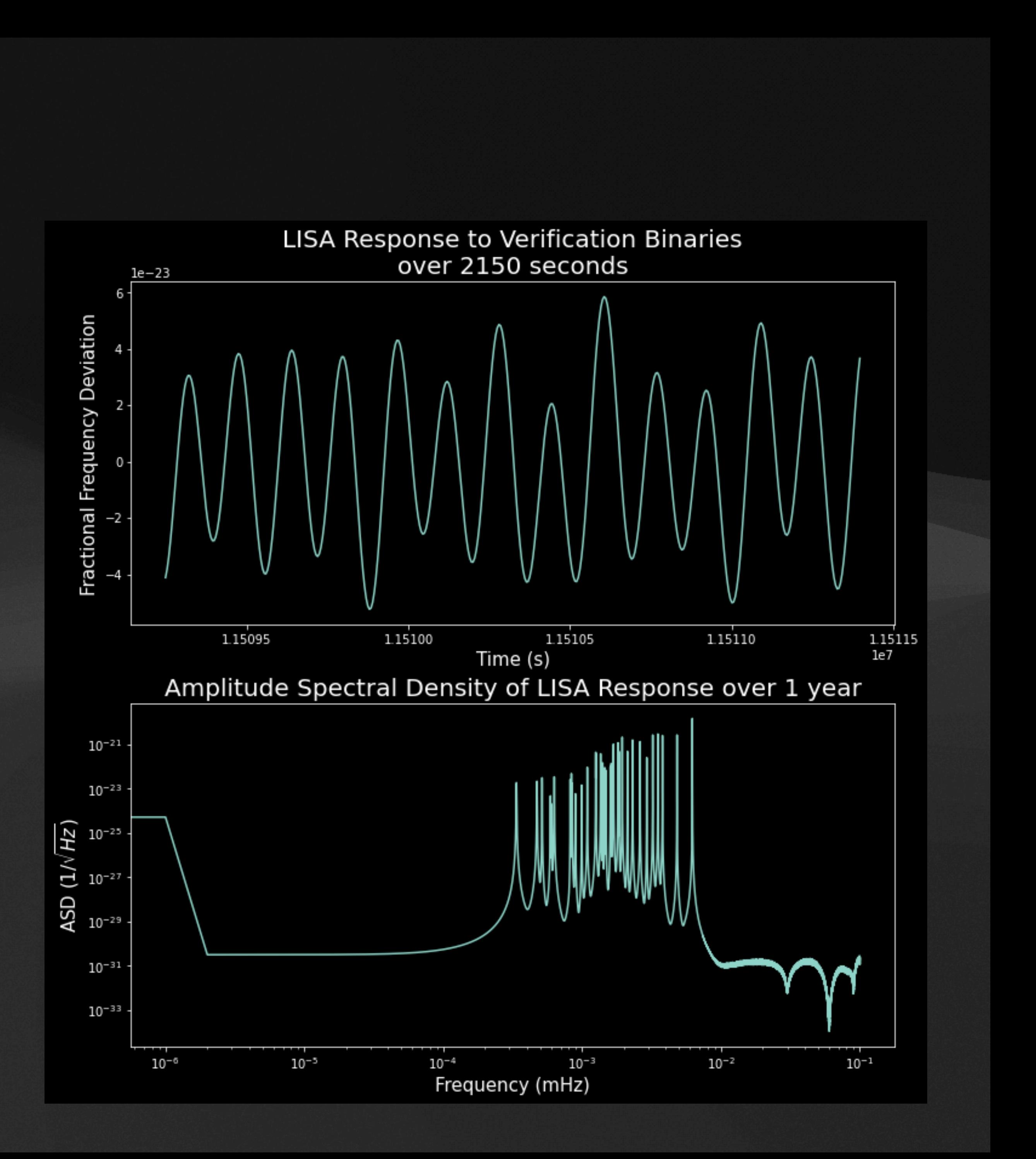

- GW signal from verification binaries
- Plus instrumental noise

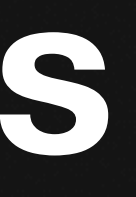

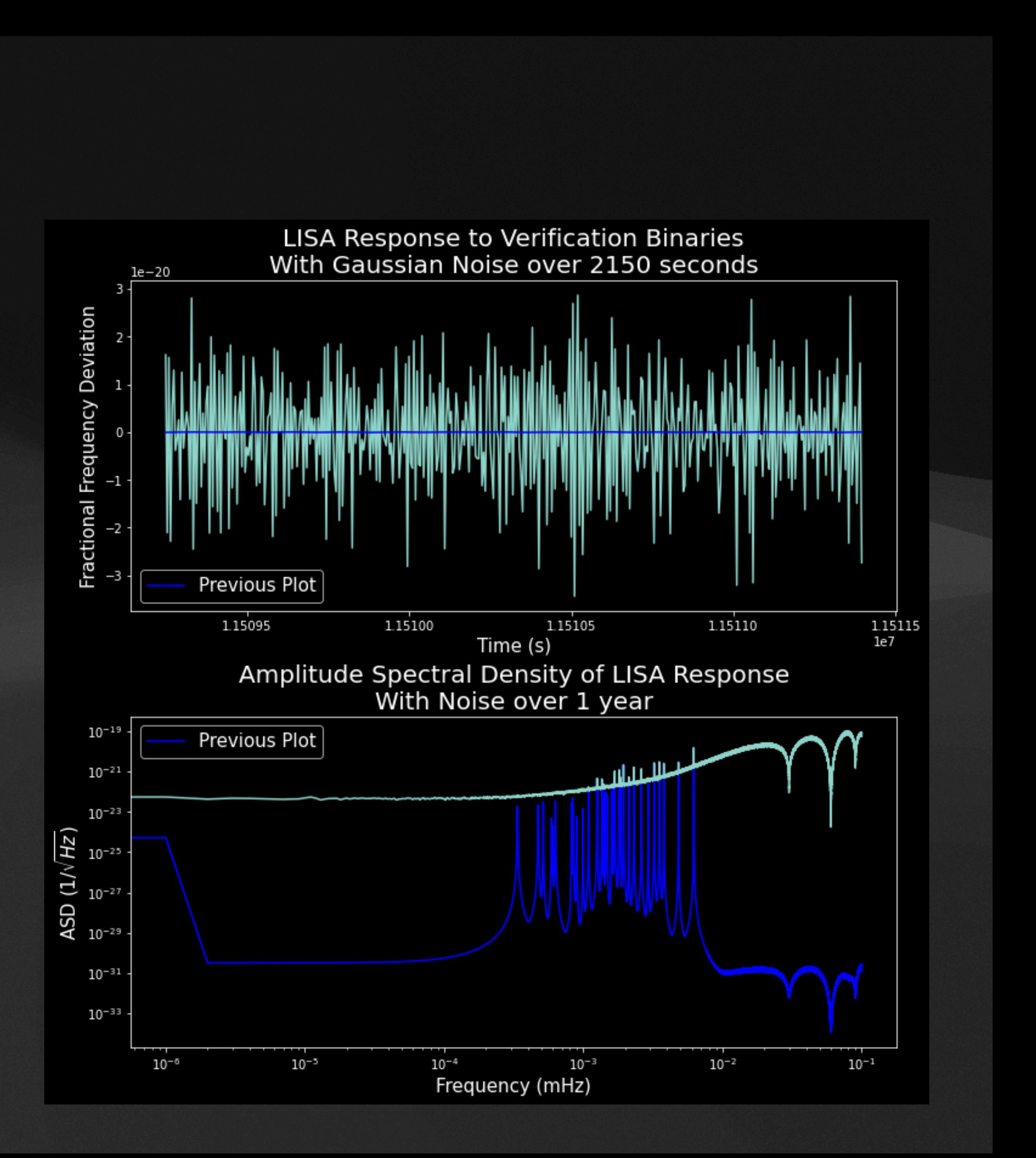

- GW signal from verification binaries
- Plus instrumental noise
- Plus a lot of low-amplitude, unresolvable

GWs from events in galaxy

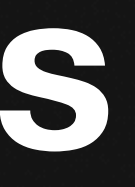

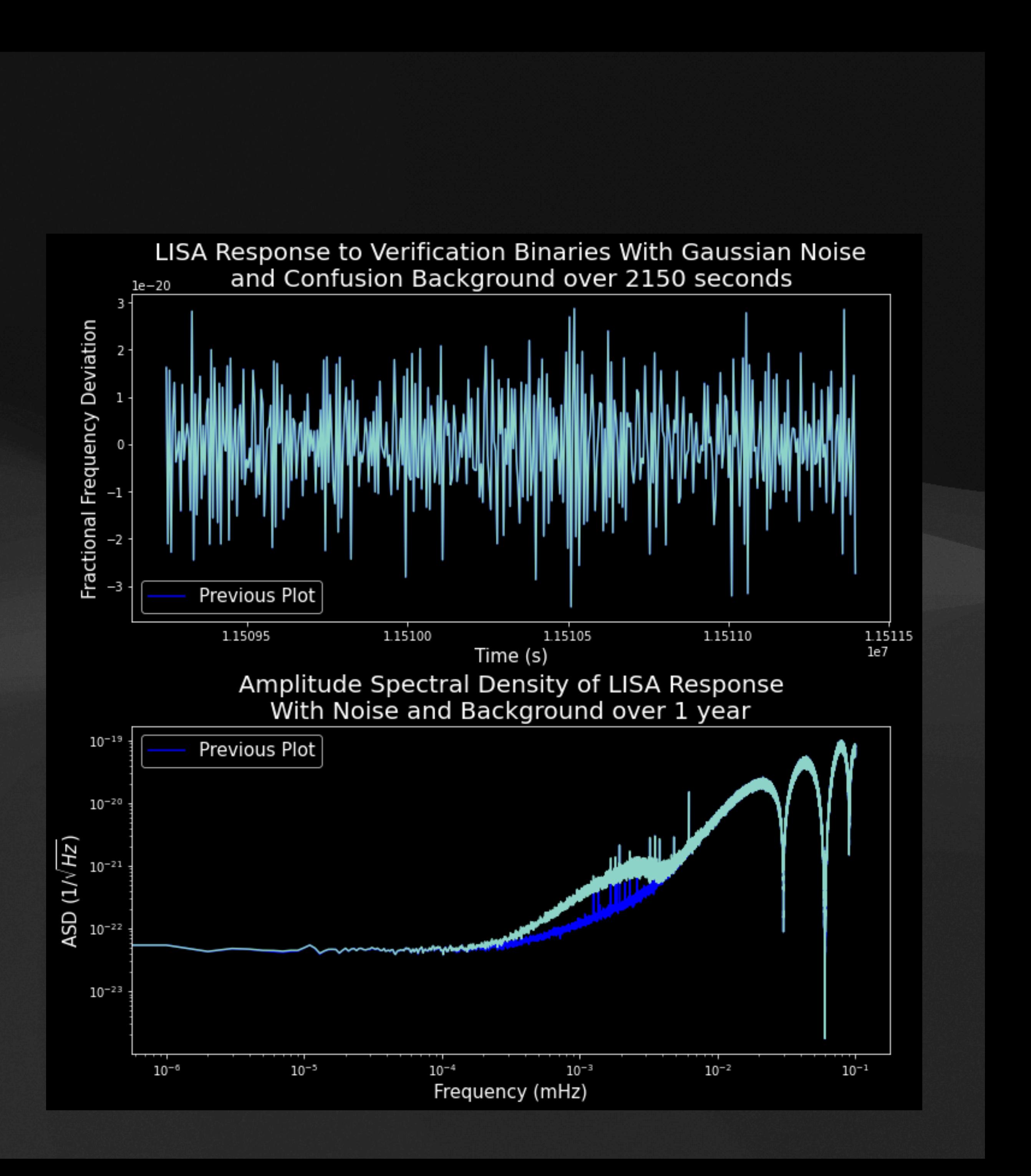

- GW signal from verification binaries
- Plus instrumental noise
- Plus a lot of low-amplitude, unresolvable GWs from events in galaxy
- Plus glitches and gaps (from LISA Pathfinder mission)

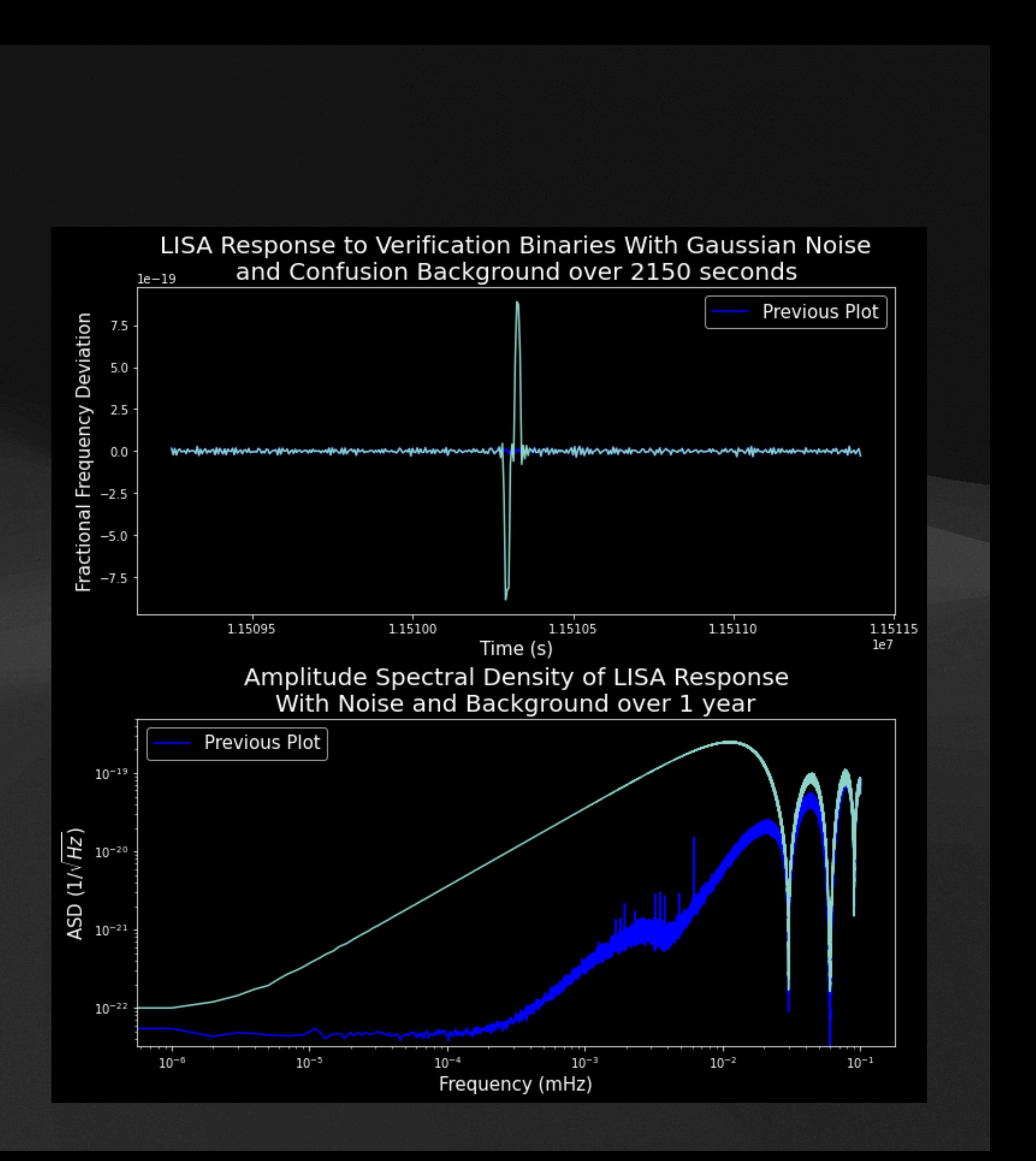

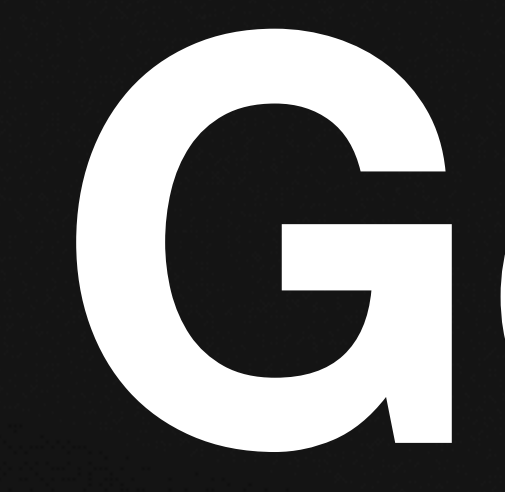

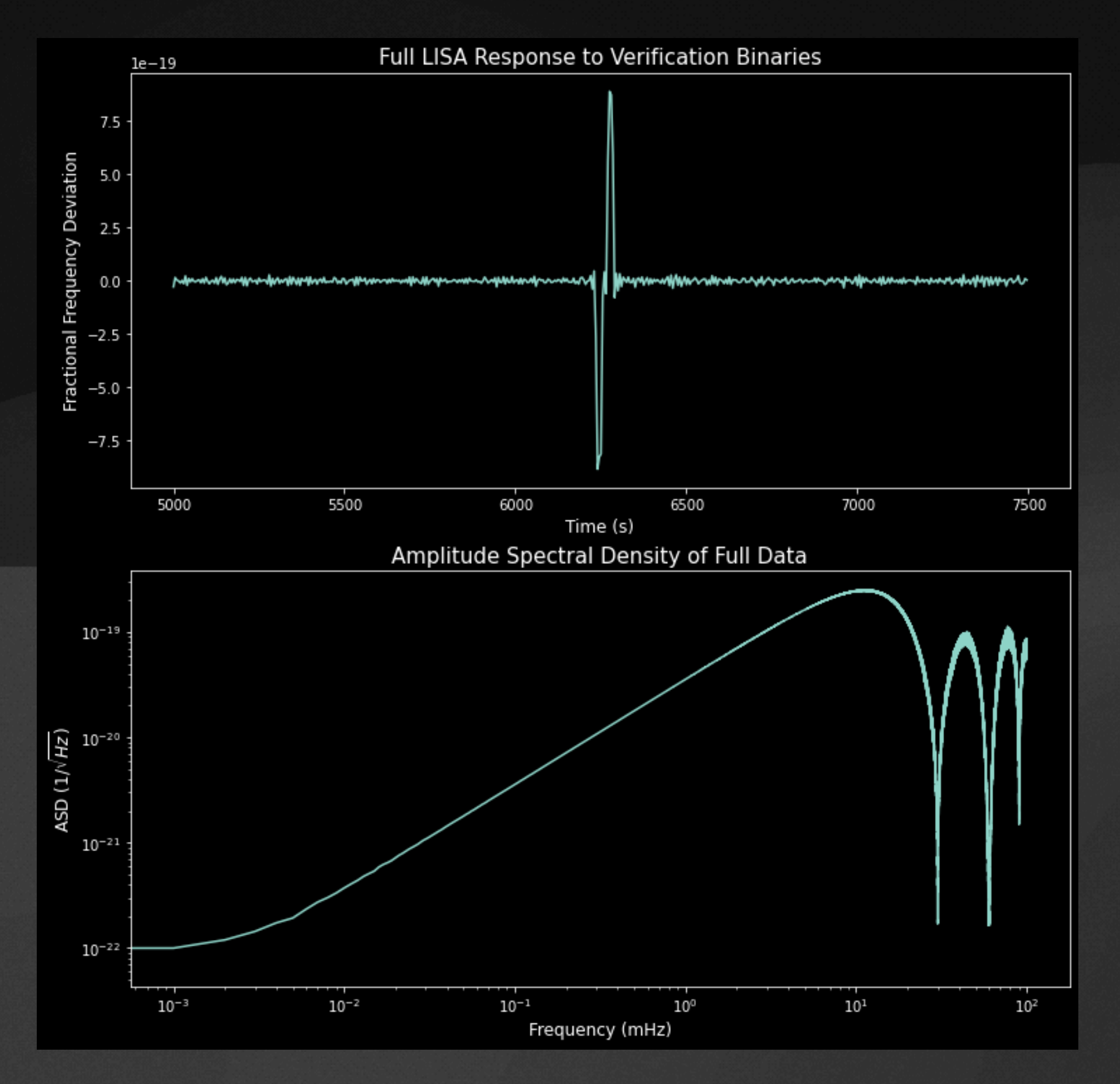

### **Go from full data to accurate parameter estimations**

# **Goal**

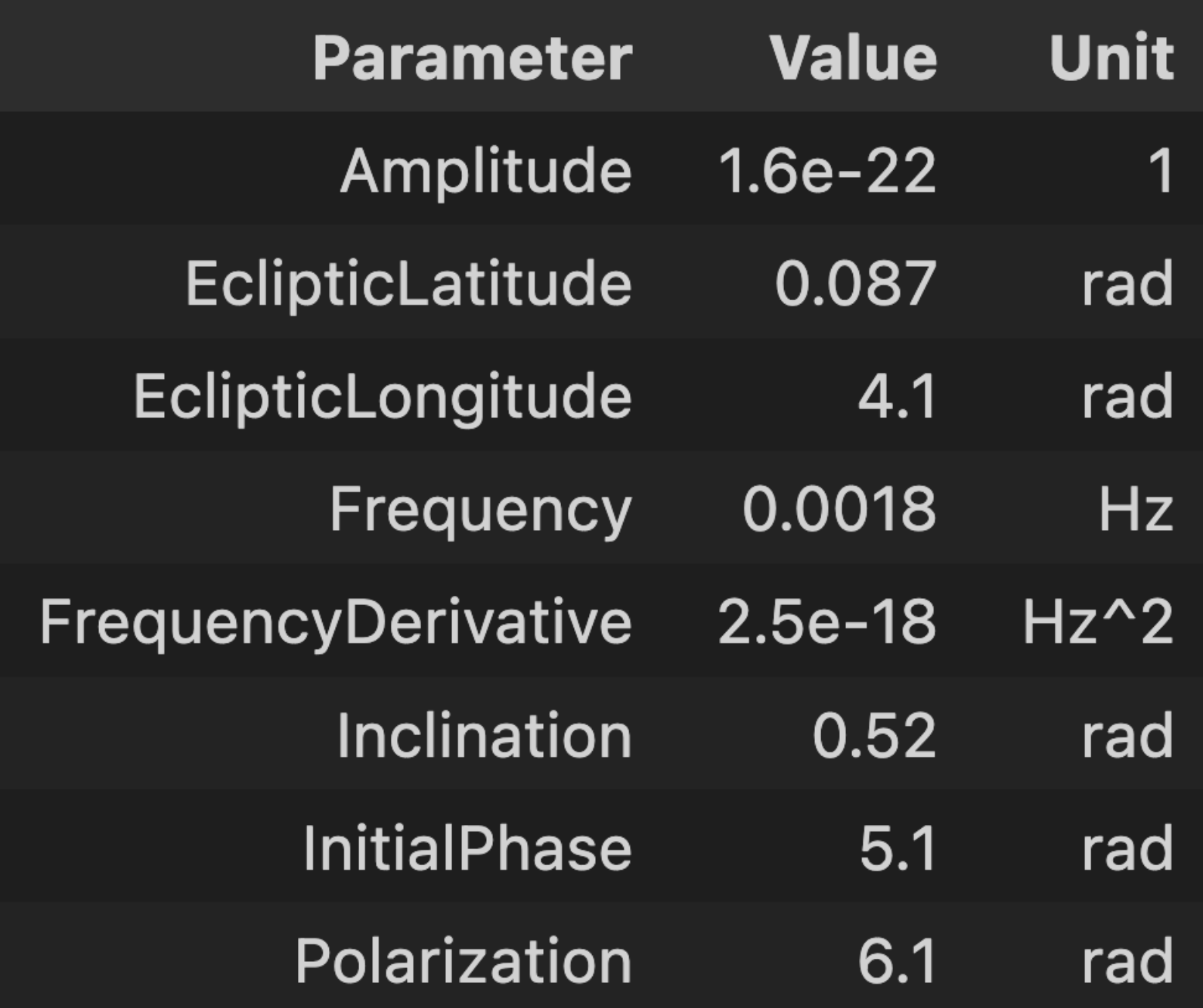

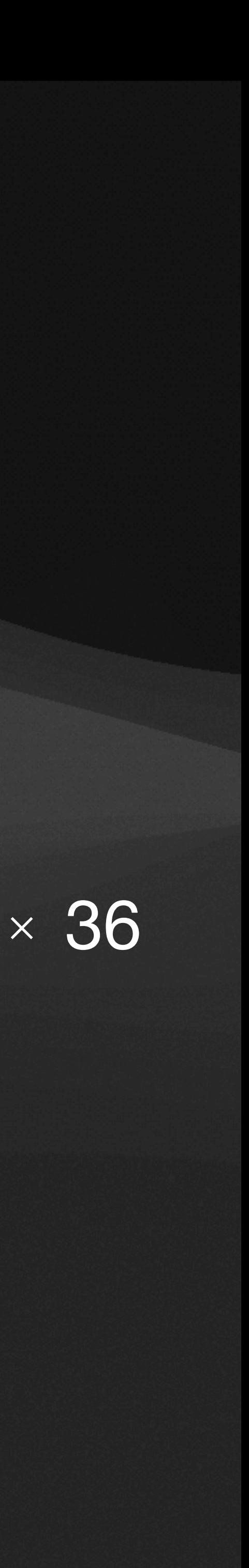

### **Artefact Mitigation Dealing With Artefacts**

### Comparison of Amplitude Spectral Densities With Artefacts and Without

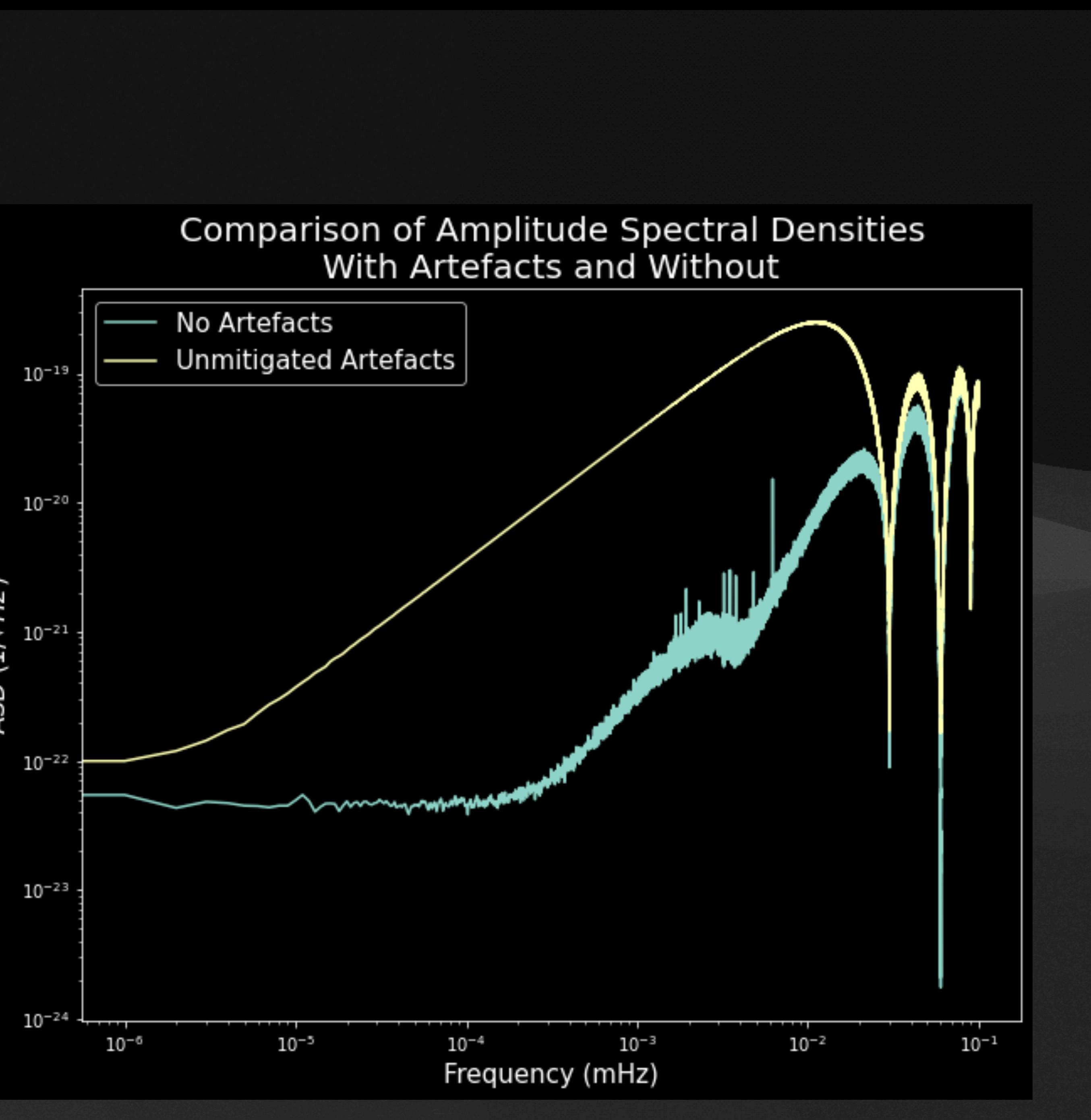

### **Artefact Mitigation Dealing With Artefacts**

• Main issue to solve is artefacts completely drown out binaries

### Comparison of Amplitude Spectral Densities With Artefacts and Without

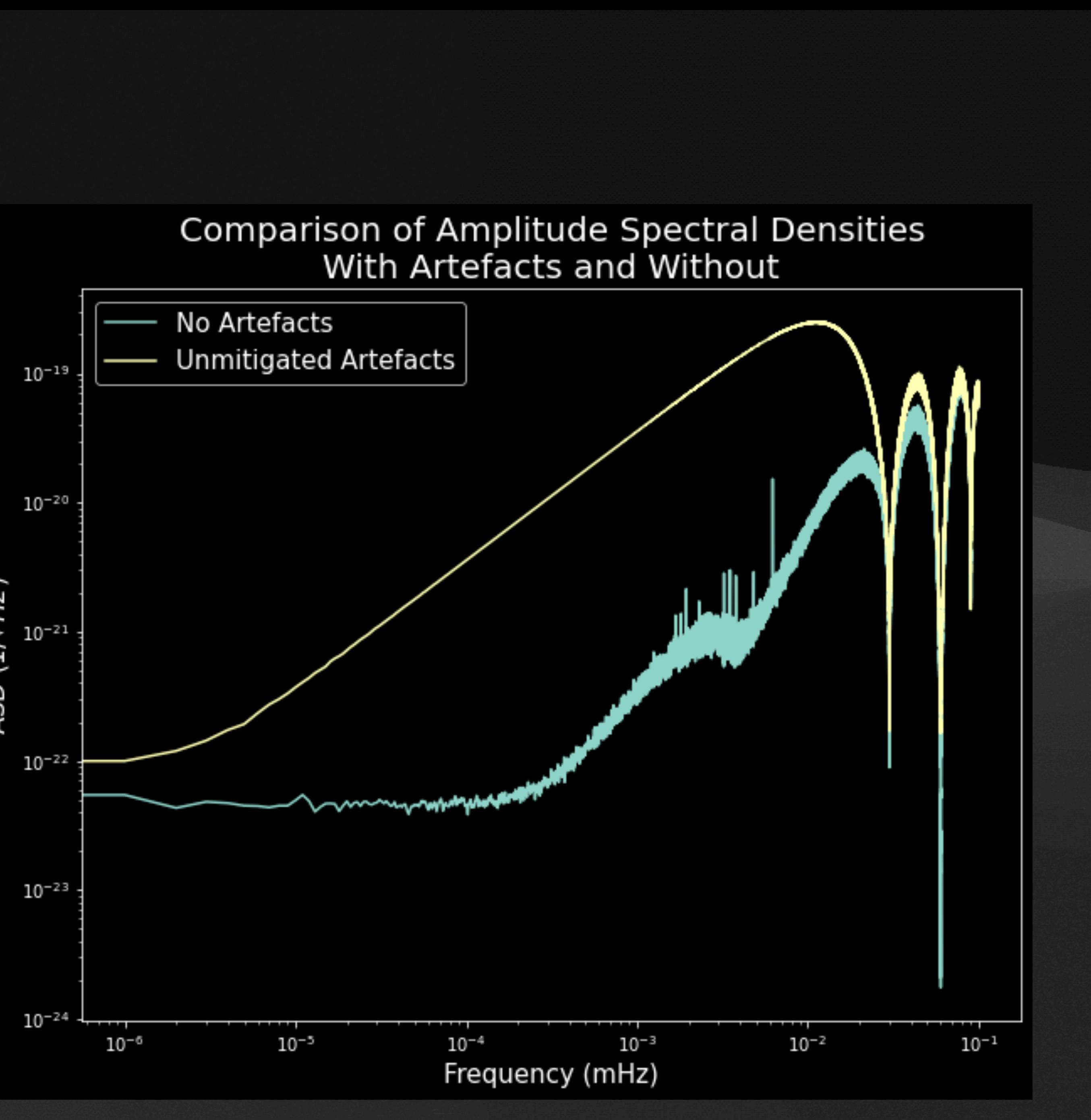

### **Artefact Mitigation Dealing With Artefacts**

- Main issue to solve is artefacts completely drown out binaries
- Need to mitigate that

### Comparison of Amplitude Spectral Densities With Artefacts and Without

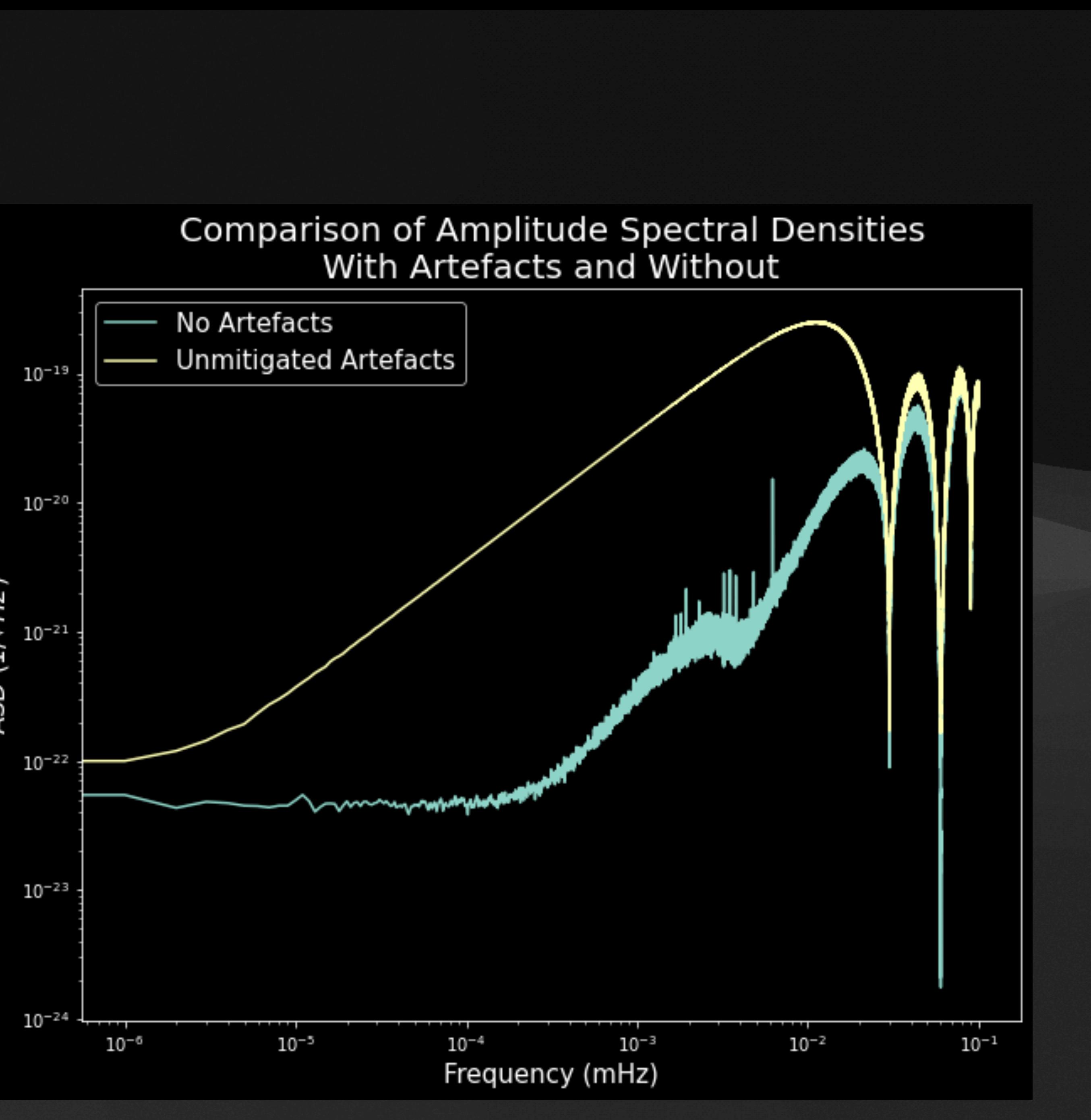

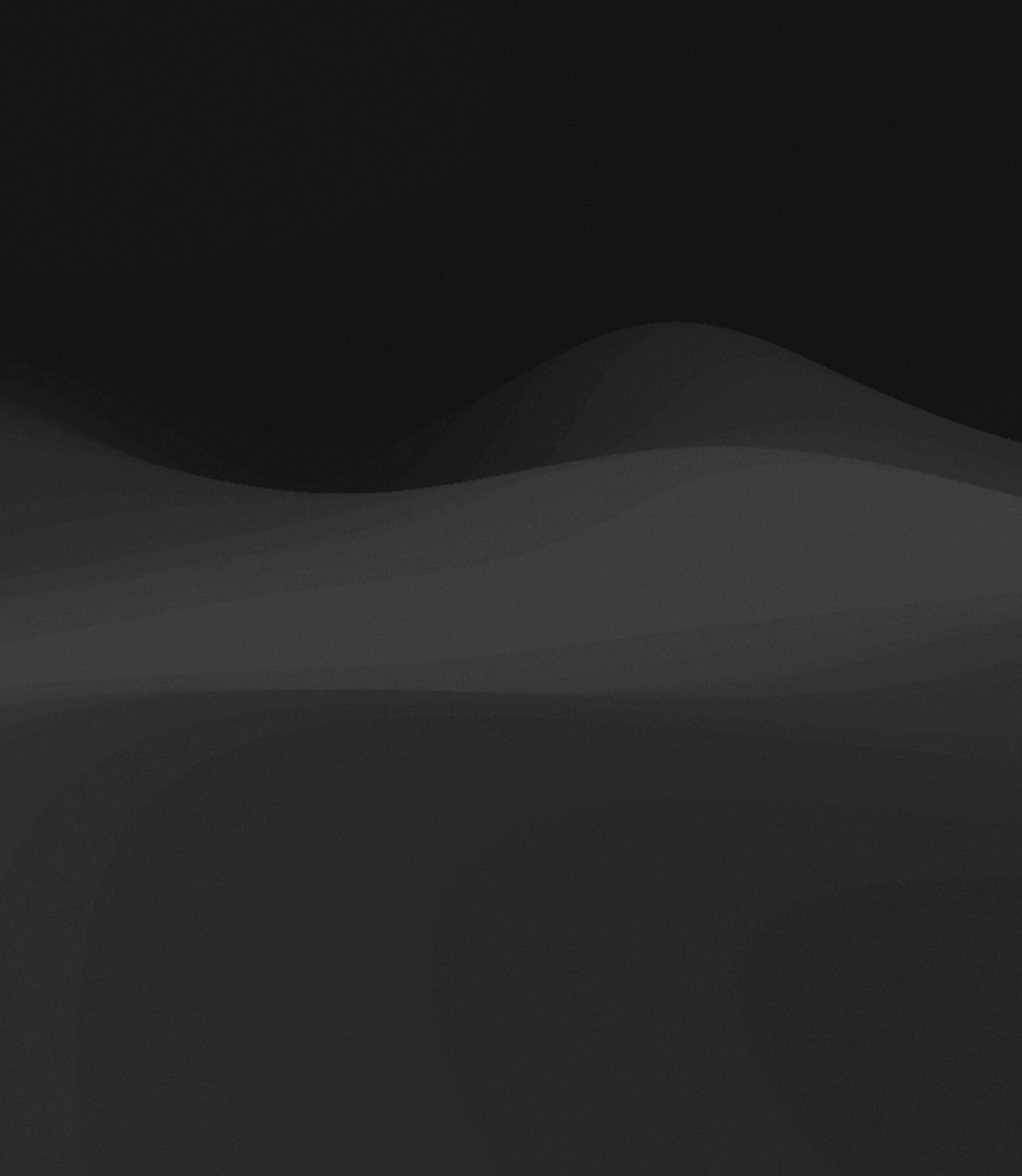

• Detect gaps by looking for missing data

![](_page_17_Picture_2.jpeg)

- Detect gaps by looking for missing data
- Set missing data to 0

![](_page_18_Picture_3.jpeg)

- Detect gaps by looking for missing data
- Set missing data to 0
	- Results in spectral leakage

![](_page_19_Figure_4.jpeg)

![](_page_19_Picture_5.jpeg)

- Detect gaps by looking for missing data
- Set missing data to 0
	- Results in spectral leakage
- Window the data smoothly in/out

![](_page_20_Figure_5.jpeg)

Tukey window ( $\alpha = 0.5$ )

**Fourier transform** 

![](_page_20_Figure_8.jpeg)

![](_page_20_Figure_9.jpeg)

![](_page_20_Picture_10.jpeg)

- Detect gaps by looking for missing data
- Set missing data to 0
	- Results in spectral leakage
- Window the data smoothly in/out
	- Multiply data by half of a very long cosine

![](_page_21_Figure_6.jpeg)

Tukey window ( $\alpha = 0.5$ )

**Fourier transform** 

![](_page_21_Figure_9.jpeg)

![](_page_21_Figure_10.jpeg)

![](_page_21_Picture_11.jpeg)

- Detect gaps by looking for missing data
- Set missing data to 0
	- Results in spectral leakage
- Window the data smoothly in/out
	- Multiply data by half of a very long cosine
	- Reduces leakage

![](_page_22_Figure_7.jpeg)

Tukey window ( $\alpha = 0.5$ )

**Fourier transform** 

![](_page_22_Figure_10.jpeg)

![](_page_22_Figure_11.jpeg)

![](_page_22_Picture_12.jpeg)

![](_page_23_Picture_1.jpeg)

• Can remove glitches the same way as gaps

![](_page_24_Figure_2.jpeg)

- Can remove glitches the same way as gaps
	- Set to 0

![](_page_25_Figure_3.jpeg)

- Can remove glitches the same way as gaps
	- Set to 0
	- Window surrounding data

![](_page_26_Figure_4.jpeg)

- Can remove glitches the same way as gaps
	- Set to 0
	- Window surrounding data
- Much harder to detect glitches

![](_page_27_Figure_5.jpeg)

- Can remove glitches the same way as gaps
	- Set to 0
	- Window surrounding data
- Much harder to detect glitches

![](_page_28_Figure_5.jpeg)

![](_page_28_Figure_6.jpeg)

- Can remove glitches the same way as gaps
	- Set to 0
	- Window surrounding data
- Much harder to detect glitches

![](_page_29_Figure_5.jpeg)

- Can remove glitches the same way as gaps
	- Set to 0
	- Window surrounding data
- Much harder to detect glitches

![](_page_30_Figure_5.jpeg)

![](_page_30_Figure_6.jpeg)

![](_page_30_Picture_7.jpeg)

![](_page_31_Picture_1.jpeg)

• Method I use is cut out glitches based on:

- Method I use is cut out glitches based on:
	- Data amplitude (*A*)

![](_page_33_Figure_4.jpeg)

![](_page_33_Picture_5.jpeg)

- Method I use is cut out glitches based on:
	- Data amplitude (*A*)
	- "Quadratic Statistic" *A*<sup>2</sup> + ( *d dt A*)

![](_page_34_Figure_4.jpeg)

2

![](_page_34_Figure_5.jpeg)

- Method I use is cut out glitches based on:
	- Data amplitude (*A*)

• "Quadratic Statistic" *A*<sup>2</sup> + ( *d dt A*)

• Can derive expressions for PDFs in both regular and whitened data

![](_page_35_Figure_5.jpeg)

- Method I use is cut out glitches based on:
	- Data amplitude (*A*)

• "Quadratic Statistic" *A*<sup>2</sup> + ( *d dt A*)

- Can derive expressions for PDFs in both regular and whitened data
- Choose how much data to lose, cut glitches based on choice

![](_page_36_Figure_6.jpeg)

![](_page_37_Picture_1.jpeg)

• Both methods incorrectly identify lots of data as glitches

![](_page_38_Figure_2.jpeg)

![](_page_38_Figure_3.jpeg)

- Both methods incorrectly identify lots of data as glitches
- BUT

![](_page_39_Figure_3.jpeg)

![](_page_39_Figure_4.jpeg)

- Both methods incorrectly identify lots of data as glitches
- BUT
- Intersection of the two reduces false alarm rate drastically without affecting glitch detection

![](_page_40_Figure_4.jpeg)

### **Artefact Mitigation Results**

![](_page_41_Figure_1.jpeg)

![](_page_41_Figure_2.jpeg)

![](_page_41_Picture_3.jpeg)

• Analytically maximize likelihood of four parameters, gridsearch over remainder

![](_page_43_Figure_3.jpeg)

### F-Stat Gridsearch With Windowed PSD

![](_page_43_Picture_5.jpeg)

- Analytically maximize likelihood of four parameters, gridsearch over remainder
- Iteratively zoom in on maxima in gridsearch to get details

![](_page_44_Figure_4.jpeg)

### F-Stat Gridsearch With Windowed PSD

![](_page_44_Picture_6.jpeg)

- Analytically maximize likelihood of four parameters, gridsearch over remainder
- Iteratively zoom in on maxima in gridsearch to get details
- Start an MCMC sampler in the maxima and let it map out the posterior

![](_page_45_Figure_4.jpeg)

![](_page_45_Picture_5.jpeg)

![](_page_46_Figure_1.jpeg)

### **Example of Maximal Likelihood Gridsearch**

![](_page_46_Picture_4.jpeg)

-6

• All sources detected in provided artefact-free dataset also detected in full dataset using this procedure

![](_page_47_Figure_2.jpeg)

### **Example of Maximal Likelihood Gridsearch**

Frequency (mHz)

![](_page_47_Picture_5.jpeg)

- All sources detected in provided artefact-free dataset also detected in full dataset using this procedure
- Maximized likelihood gridsearch effective at narrowing in on true source parameters

![](_page_48_Figure_3.jpeg)

### **Example of Maximal Likelihood Gridsearch**

![](_page_48_Picture_6.jpeg)

- All sources detected in provided artefact-free dataset also detected in full dataset using this procedure
- Maximized likelihood gridsearch effective at narrowing in on true source parameters
- MCMC after artefact mitigation is biased, especially in amplitude and initial phase

![](_page_49_Picture_4.jpeg)

![](_page_49_Figure_5.jpeg)

![](_page_49_Picture_6.jpeg)

• All sources detected in provided artefact-free dataset also detected in full dataset using this procedure

equency<br>[mHz]

- Maximized likelihood gridsearch effective at narrowing in on true source parameters
- MCMC after artefact mitigation is biased, especially in amplitude and initial phase
- Including the windowing from mitigation in likelihood function probably helpful - Working on this now

![](_page_50_Figure_5.jpeg)

![](_page_50_Picture_6.jpeg)

![](_page_51_Picture_0.jpeg)